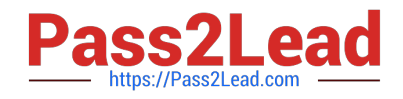

# **P2065-037Q&As**

IBM i2 Text Chart Support Mastery Test v1

# **Pass IBM P2065-037 Exam with 100% Guarantee**

Free Download Real Questions & Answers **PDF** and **VCE** file from:

**https://www.pass2lead.com/p2065-037.html**

100% Passing Guarantee 100% Money Back Assurance

Following Questions and Answers are all new published by IBM Official Exam Center

**C** Instant Download After Purchase

**83 100% Money Back Guarantee** 

- 365 Days Free Update
- 800,000+ Satisfied Customers  $\epsilon$  of

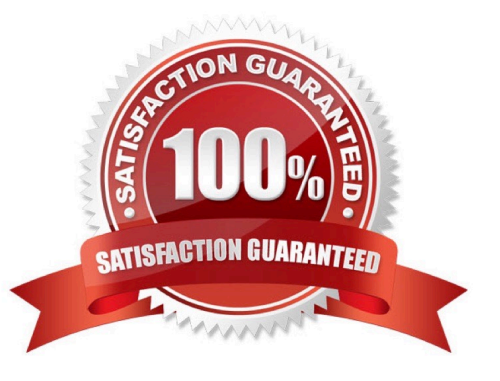

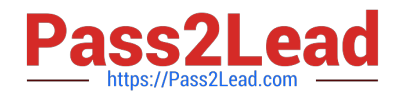

# **QUESTION 1**

When setting general application options (Using the tools menu, select options to display the options; then select options\general), which of the following is NOT an option?

- A. Enable time of day, day of week
- B. Turn on auto save options
- C. Turn on automatic searching for items on a target list
- D. Change the highlight color of search results or the error text color
- E. Turn on hyperlink detection

Correct Answer: A

# **QUESTION 2**

Which statement is NOT an option with refresh chart items when iBase Live and the iBase Menu is used?

- A. Prompt to refresh all items when opening a workspace or reconnecting to a database
- B. Prompt to refresh all items when closing a workspace or disconnecting from a database
- C. Preview changes before refreshing all items
- D. Preview changes before refreshing an item

Correct Answer: B

# **QUESTION 3**

When setting icon options and using the tools menu, (select options to display the options; then select options\icons) to make further adjustment, which of the following is NOT set via this option?

A. New Icons - Will display chart items using the latest, high quality icons that were originally introduced with Analyst\\'s Notebook 8.5

B. Legacy Icons - Will display chart icons using the icon set available in releases prior to Analyst\\'s Notebook 8.5

- C. As Saved in Workspace will match the default setting of the workspace
- D. Custom icons directory a set of your own icons, created by your organization

Correct Answer: D

# **QUESTION 4**

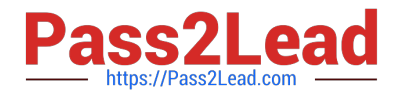

You are marking up a document and find that the entity types, link types and attributes defined in the template do not meet your requirements. Which statement is TRUE?

- A. You must start the workspace again, with a new template
- B. Instead of starting the workspace again (from scratch), you can apply an amended template to the workspace
- C. You must use Text Chart designer to select/change template
- D. You can have two templates in use in the same workspace

Correct Answer: B

# **QUESTION 5**

Which statement best describes the available search preference(s)?

- A. You can distinguish between upper and lower case, using \\'match case\\' check box
- B. You can search for whole words only, using \\'whole words only\\' check box
- C. You can specify the word length, specifying the number of characters
- D. Only A and B apply

Correct Answer: D

[Latest P2065-037 Dumps](https://www.pass2lead.com/p2065-037.html) [P2065-037 PDF Dumps](https://www.pass2lead.com/p2065-037.html) [P2065-037 VCE Dumps](https://www.pass2lead.com/p2065-037.html)